## Como configurar a VPN USPnet no Windows (Cisco AnyConnect)

20/05/2024 08:31:20

## **Imprimir artigo da FAQ**

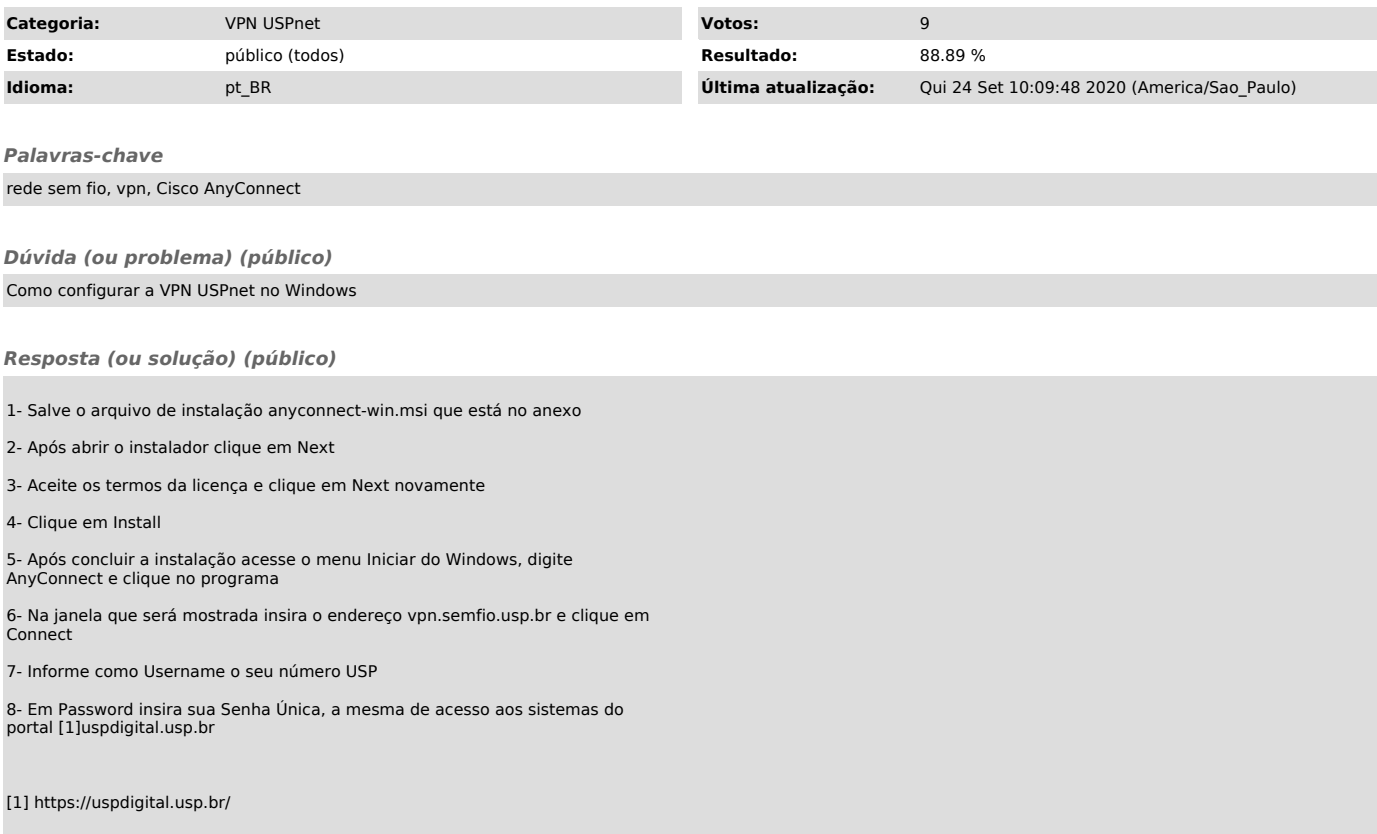